## **Download free Photoshop 2021 (Version 22.1.0) Incl Product Key PC/Windows x32/64 {{ latest updaTe }} 2023**

Installing Adobe Photoshop is relatively easy and can be done in a few simple steps. First, go to Adobe's website and select the version of Photoshop that you want to install. Once you have the download, open the file and follow the on-screen instructions. Once the installation is complete, you need to crack Adobe Photoshop. To do this, you need to download a crack for the version of Photoshop that you want to use. Once you have the crack, open the file and follow the instructions to apply the crack. After the crack is applied, you can start using Adobe Photoshop. Be sure to back up your files since cracking software can be risky. With these simple steps, you can install and crack Adobe Photoshop.

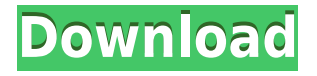

It's not just that people were upset that this new version of Photoshop Elements was rolled out without prior notice to them. You can also lose all of your investment in the old, version-4. It's not that you can transfer your work to the new version of Photoshop Elements, but that you have to re-buy it again. That is just stupid. What else would you do without Adobe's automatic updates? For me, it's a deal-breaker. I am an experienced amateur painter, and I want to be able to switch versions of my program at will. I have major, professional graphics work in Photoshop Elements, but I also have substantial photos taken on my classic 35 mm camera that I want to use in my digital images. I don't want to spend hundreds or thousands of dollars on the latest version of my software. Due to the way that Photoshop works, I find that it is terribly frustrating to import images that are in a folder full of filmstrip images. I want to load the contents of the folder into Photoshop for editing, but I can't do that. There is no way to drag the whole folder's contents. Adobe's customer service is terrible. I mean truly, inexcusably, appallingly, mind-bogglingly bad. If the service online is ever fixed, it will be because of a complaint. If you ever need to contact them regarding your computer, you have to call their headquarters in San Jose, California. It's not that I expected them to have phone operators who can speak and understand not just English, but anything else; it's a huge company that has been in business for 40+ years. But it's my experience that they don't know what they're talking about. I contact them, and they tell me to do this, and then it doesn't happen. You kind of get the distinct impression that Adobe is working hard to keep people from using the free version of Photoshop Elements. It's part of their strategy. It's why they cut the price from \$299 to \$139. They want you to buy their full version. I'm not excluding myself from the judgment!

## **Photoshop 2021 (Version 22.1.0) Download (LifeTime) Activation Code Licence Key [Mac/Win] {{ updAte }} 2022**

With the free Adobe Photoshop Lightroom, you can process your images in a manner that is tailored to your needs. This is a browser-based solution that will allow you to organize, view, and share your images with ease. Through Lightroom, you can also perform batch processing that will take all of your images and apply a set of standard settings. The Adobe Photoshop Photoshop is the powerhouse of post-production editing software. It has a very diverse set of tools that enable you to transform your raw imaging into stunning, colorful, and sometimes very large images. The first tool is my favorite tool in the whole Photoshop software suite and is what I use most of the time on a daily basis. This tool is called the History Panel and allows you to review any changes you've made to a photo in the past, either by clicking on the name of the file or by going through the History menu. The next tool in my list is the Filters Panel. With the Filters Panel you can use the best of those commercial filters that boast hundreds of different filters to choose from and most of them are free. So if your photos need just a little help, this is the tool to grab. I'm sure there are a million additions to Photoshop, so I'll go through each of the 12 tools and briefly tell you what they are. Obviously these are my top 12 and that's just to give you an idea of what's inside, but feel free to get other ideas from these that aren't listed here. The first album is called "Recently Used Files". Here will be any files that you've highlighted or changed in the past. At the bottom it will show how many changes were made. You can also view the file in the new tab at the bottom of the History Panel, just like in the Channels Panel. If you're a Mac user it will coincide with the Lightroom tabs. e3d0a04c9c

## **Download Photoshop 2021 (Version 22.1.0)Patch With Serial Key Registration Code {{ lAtest versIon }} 2022**

Did you just landed on a pesky bug? Not to worry, Photoshop automatically fixes it all with the help of the classic Repair tool in the right side corner. You can use this icon to most often used tools and features in Photoshop. Prior to the latest version of Photoshop, there was also this tool hidden away beneath the Help menu item. You can now access this tool from the Reset to Default button in the right side corner of the screen. The tool is mostly used to reset the position of tool bar, undo steps, reopen image with the same settings and most important staying with the selected adjustment. It can also be used to position the guides, delete brushes, and the view options in the bottom left corner of the screen. Finally, if you have just noticed out of a typeface on your Photoshop document, then try using the Find Type, which has been revamped in the latest update of Photoshop. The tool has a much faster and easier interface to work with. Its easy to an extent as this is meant for identifying software or fonts. What's more? You can not only find a typeface but also make it customisable. Once you successfully locate the typeface, you can drag it to your thumb using the selection box, right click on the type and select Edit Type to modify the typeface or change it to another font. You can also edit properties like size, color, etc. With the latest update of Photoshop, the tools like Select, Link and Zoom have been included in the 'Windows' menu. While adding new features in Photoshop always costs Adobe a lot of money so it is understandable that it has taken them a while to get the update into Photoshop. However, for those who have been using the beta versions of Photoshop, the update is so much simpler. It does not hav the option to apply the effect on the chosen layer, just add the effect by simply copying it on the timeline. For more help, check out this Photoshop tutorial- How to Create a Snowfall in Photoshop

download arial black font for photoshop bangla font download for photoshop walt disney font photoshop download download font photoshop for windows downloading font to photoshop download proxima nova font for photoshop font awesome font download for photoshop arabic font for photoshop free download photoshop font downloads font text photoshop download

"We connected the Signature technology from Photoshop to Photoshop Delivery Cloud to quickly deliver new tools for design collaboration on a scale that wasn't possible before. Creative teams can now easily share with precision across devices with a variety of options." Adobe Sensei is powered by machine learning, giving Photoshop intelligent and contextual-aware editing features that are powered by the knowledge of human artistic ability. With AI, users can invoke Sensei to enable Photoshop editing features best suited for a current situation to be even more intelligent and efficient. With Adobe Sensei AI, Photoshop is smart enough to identify a common problem, and suggest actions that best suit the current situation, similar to the way a human artist can respond to 'what if' situations. Adobe Sensei AI's corrective actions help users to quickly fix common problems, such as misplaced or misplaced layers or correcting skewedness in text. "We are thrilled to combine Adobe Sensei AI, Photoshop's collaboration capabilities and context-aware guidelines to deliver highly contextual and intelligent feature suggestions in Photoshop," said Aditya Nagori – vice president, Adobe Sensei.

"Adobe Sensei AI in Photoshop allows users to set consensus guidelines in a project share file, and

define the level of acceptance for edits made by other collaborators. This feature is a great tool to ensure teams agree on a unified look and feel and works in real-time – on the desktop, in the browser or in the cloud."

"Photoshop represents a modern design and technology platform, with the entire suite of creative products delivered through the same integrated interface. Now we provide the ability for our customers to achieve the same single-app experience they're familiar with Web and on the cloud, whether they are creating photo-based websites, mobile apps or large-format print campaigns," said Satrom. In addition to being easy to use, new discovery features within Photoshop make searching for images more intuitive and productive. With the new Image Review feature, you can search the full content of a file, select the content of an image, and then instantly tag, search and share the image. That means artists, clients and creative directors can search, optimize and accelerate the discovery process. Using the Web feature, which is powered by Adobe Sensei, designers can quickly search for images, rasterize the image by resizing, fitting, cropping and enhancing them, and then take advantage of the features of the Creative Cloud file to preserve and even extend their creative work. Cheaper monitors are available today with new high-end monitors and much larger or more vibrant screens. However, with some existing design software, you must painstakingly scale and resize images in separate applications. New Photoshop features eliminate the need for most of that work, making these images accessible to anyone from any location and on any device.

Adobe's elegant and visual coding language, JavaScript, empowers developers with a universal toolset that allows them to quickly create interactive and desktop-grade experiences. The web features support CSS3 and JavaScript libraries, as well as a convenient way to import scripts from the Adobe Store.

<https://soundcloud.com/supphorndabu1989/blackberry-unlock-code-calculator-v2415> <https://soundcloud.com/koptivesat1978/xf-a2011-32bits-exerar> <https://soundcloud.com/bullosketawak/sony-vegas-70b-with-serial-64-bit> <https://soundcloud.com/nabatiplankx/il-2-sturmovik-cliffs-of-dover-crack-and-keygen> <https://soundcloud.com/nsieehq/registration-key-verypdf-pdf2word-v31>

The update brings a variety of Photoshop Classic features to Photoshop on the web. You can access these features by going to Photoshop > File, and clicking on the Get More Photoshop button. This should give you access to all of your digital assets on the web. If you're missing certain items, you may want to check out this blog article: Bringing Classic Photoshop Features to the Web App . In addition to being more user friendly, the new version of Adobe Photoshop is more powerful than ever. To help you be better prepared, we've put together a series of tips and tricks that we think you'll find helpful. To get started, follow the links below to see the most recent tips and tricks for Adobe Photoshop. **Curves –** Many people give their full attention to correct the color hues manually, and there is no better tool for it than the Curves. No matter how you use it, you must always tweak the black and whiteness levels and the curves to achieve a truly different visual effect. With it, you can get limitless creativity. When you edit in a browser, you won't have the full power of Photoshop. Based on recent input from users, Adobe has built different products based on how long it takes to process image files in the browser. Group and Layers. These changes ease the ordering of layers and Select tools, making it easier to adjust layers. You can also easily navigate to previous groups to work with layers that were inactive in the previous group.

<https://smartcoast.org/high-resolution-photoshop-brushes-free-download-portable/> <https://vir-expo.com/wp-content/uploads/2023/01/Font-Download-Free-Photoshop-2021.pdf> <https://luxurygamingllc.com/free-download-photoshop-layer-styles-exclusive/> <https://assetmanagementclub.com/wp-content/uploads/2023/01/milphil.pdf> [https://entrelink.hk/uncategorized/download-free-photoshop-2021-version-22-4-2-serial-number-with](https://entrelink.hk/uncategorized/download-free-photoshop-2021-version-22-4-2-serial-number-with-product-key-for-mac-and-windows-updated-2022/)[product-key-for-mac-and-windows-updated-2022/](https://entrelink.hk/uncategorized/download-free-photoshop-2021-version-22-4-2-serial-number-with-product-key-for-mac-and-windows-updated-2022/) <https://www.odooblogs.com/wp-content/uploads/2023/01/zacidus-1.pdf> <https://generalskills.org/%fr%> <https://carolwestfineart.com/where-can-i-illegally-download-photoshop-install-2/> [https://littleeats.au/photoshop-cs2-fonts-free-download-\\_\\_top\\_\\_/](https://littleeats.au/photoshop-cs2-fonts-free-download-__top__/) <https://blwes.com/wp-content/uploads/2023/01/Sun-Overlay-Photoshop-Free-Download-BETTER.pdf> <https://bustedrudder.com/advert/adobe-photoshop-5-0-1998-download-hot/> <https://www.blomiky.com/About> <https://www.netcolf.it/wp-content/uploads/2023/01/Tamil-Photoshop-Song-Download-PORTABLE.pdf> [https://practicalislam.online/wp-content/uploads/2023/01/Adobe-Photoshop-2021-Version-225-With-F](https://practicalislam.online/wp-content/uploads/2023/01/Adobe-Photoshop-2021-Version-225-With-Full-Keygen-Serial-Number-Full-Torrent-For-Windows-.pdf) [ull-Keygen-Serial-Number-Full-Torrent-For-Windows-.pdf](https://practicalislam.online/wp-content/uploads/2023/01/Adobe-Photoshop-2021-Version-225-With-Full-Keygen-Serial-Number-Full-Torrent-For-Windows-.pdf) <https://www.riobrasilword.com/2023/01/02/adobe-photoshop-free-download-7-1-2021/> <https://bangexclusive.com/2023/01/02/download-gratis-photoshop-mac-link/> <https://qeezi.com/advert/adobe-photoshop-cc-2015-version-17-serial-key-serial-number-64-bits-2022/> <https://kufm.net/wp-content/uploads/2023/01/fynlen.pdf> <https://purosautosindianapolis.com/?p=32284> <https://supportingyourlocal.com/wp-content/uploads/2023/01/hawlmarj.pdf> <http://medlifecareer.com/?p=25347> [https://maltymart.com/advert/download-adobe-photoshop-2022-version-23-0-keygen-full-version-202](https://maltymart.com/advert/download-adobe-photoshop-2022-version-23-0-keygen-full-version-2023/) [3/](https://maltymart.com/advert/download-adobe-photoshop-2022-version-23-0-keygen-full-version-2023/) [https://yepcul.com/wp-content/uploads/2023/01/Download\\_Free\\_Leaves\\_Brush\\_Photoshop\\_EXCLUSI](https://yepcul.com/wp-content/uploads/2023/01/Download_Free_Leaves_Brush_Photoshop_EXCLUSIVE.pdf) [VE.pdf](https://yepcul.com/wp-content/uploads/2023/01/Download_Free_Leaves_Brush_Photoshop_EXCLUSIVE.pdf) <http://insna.info/footprints-photoshop-brushes-free-download-best/> [https://420waldoswatches.com/wp-content/uploads/2023/01/Plugins\\_For\\_Photoshop\\_2021\\_Free\\_Dow](https://420waldoswatches.com/wp-content/uploads/2023/01/Plugins_For_Photoshop_2021_Free_Download_PATCHED.pdf) [nload\\_PATCHED.pdf](https://420waldoswatches.com/wp-content/uploads/2023/01/Plugins_For_Photoshop_2021_Free_Download_PATCHED.pdf) <http://www.jobverliebt.de/wp-content/uploads/magndes.pdf> <https://amtsilatipusat.net/wp-content/uploads/2023/01/ellytak.pdf> [https://www.dreamvicinity.com/download-photoshop-2021-version-22-3-1-with-key-license-keygen-pc](https://www.dreamvicinity.com/download-photoshop-2021-version-22-3-1-with-key-license-keygen-pc-windows-2023/) [-windows-2023/](https://www.dreamvicinity.com/download-photoshop-2021-version-22-3-1-with-key-license-keygen-pc-windows-2023/) <https://sasit.bg/free-download-free-photoshop-exclusive/> <https://kidztopiaplay.com/wp-content/uploads/2023/01/yeswale.pdf> [https://5z3800.a2cdn1.secureserver.net/wp-content/uploads/2023/01/Download-free-Photoshop-CS5-](https://5z3800.a2cdn1.secureserver.net/wp-content/uploads/2023/01/Download-free-Photoshop-CS5-License-Keygen-With-Keygen-For-Windows-x3264-2022.pdf?time=1672625957) [License-Keygen-With-Keygen-For-Windows-x3264-2022.pdf?time=1672625957](https://5z3800.a2cdn1.secureserver.net/wp-content/uploads/2023/01/Download-free-Photoshop-CS5-License-Keygen-With-Keygen-For-Windows-x3264-2022.pdf?time=1672625957) [https://fundafricainc.com/wp-content/uploads/2023/01/Download-Photoshop-2022-Version-2302-Keyg](https://fundafricainc.com/wp-content/uploads/2023/01/Download-Photoshop-2022-Version-2302-Keygen-Product-Key-Full-For-Windows-2023.pdf) [en-Product-Key-Full-For-Windows-2023.pdf](https://fundafricainc.com/wp-content/uploads/2023/01/Download-Photoshop-2022-Version-2302-Keygen-Product-Key-Full-For-Windows-2023.pdf) [https://elektrobest.de/wp-content/uploads/2023/01/Download-Adobe-Photoshop-2022-Version-2341-L](https://elektrobest.de/wp-content/uploads/2023/01/Download-Adobe-Photoshop-2022-Version-2341-LifeTime-Activation-Code-64-Bits-latest-updaTe.pdf) [ifeTime-Activation-Code-64-Bits-latest-updaTe.pdf](https://elektrobest.de/wp-content/uploads/2023/01/Download-Adobe-Photoshop-2022-Version-2341-LifeTime-Activation-Code-64-Bits-latest-updaTe.pdf) <http://milanochronicles.com/wp-content/uploads/2023/01/vlapadm.pdf> [https://contabeissemsegredos.com/download-free-photoshop-express-license-key-keygen-for-lifetime](https://contabeissemsegredos.com/download-free-photoshop-express-license-key-keygen-for-lifetime-for-windows-new-2022/)[for-windows-new-2022/](https://contabeissemsegredos.com/download-free-photoshop-express-license-key-keygen-for-lifetime-for-windows-new-2022/) <https://sultan-groups.com/wp-content/uploads/2023/01/cheche.pdf> [https://aero-schools.com/wp-content/uploads/2023/01/Oil-Painting-Photoshop-Brushes-Free-Downloa](https://aero-schools.com/wp-content/uploads/2023/01/Oil-Painting-Photoshop-Brushes-Free-Download-LINK-1.pdf) [d-LINK-1.pdf](https://aero-schools.com/wp-content/uploads/2023/01/Oil-Painting-Photoshop-Brushes-Free-Download-LINK-1.pdf) [https://www.riobrasilword.com/2023/01/02/photoshop-action-free-download-2021-\\_best\\_/](https://www.riobrasilword.com/2023/01/02/photoshop-action-free-download-2021-_best_/) [https://wetraveleasy.com/2023/01/02/photoshop-2020-download-serial-key-license-keygen-for-mac-an](https://wetraveleasy.com/2023/01/02/photoshop-2020-download-serial-key-license-keygen-for-mac-and-windows-lifetime-release-2023/) [d-windows-lifetime-release-2023/](https://wetraveleasy.com/2023/01/02/photoshop-2020-download-serial-key-license-keygen-for-mac-and-windows-lifetime-release-2023/)

## <https://arlingtonliquorpackagestore.com/download-free-templates-for-photoshop-link/>

The special spotlight is set on Adobe Photoshop's Character Panel. Designer guides and variables are now located in the Character Panel sidebar, versus the Character Panels in the old version. This makes it easier to add new characters, and for customizing characters from the keyboard. Illustrator is a key Adobe product featured in the high-end graphic-design market. It offers advanced vectorgraphics capabilities, and users appreciate that fact. Photoshop Elements 2018 addresses this key feature with both speed and elegance. The timeline feature in Illustrator (or InDesign for its desktop counterparts) allows a user to view and edit multi-shot timelines. Whereas, if you've used any of the prior versions of the Acrobat PDF creation tool, you'll appreciate the new dynamic PDF capabilities in Elements. The Premier Capture feature, which allows you to zoom in and take a photograph of an entire scene, is a great tool for both photographers and designers. It makes your image easy to use and much more comfortable to modify. It isn't much of a secret that Photoshop skills allow you to work with hundreds of layers. Even if you're not a designer, the powerful layer management tools make you feel like you're a pro. On the other hand, a lot of design and print professionals avoid using PS because of its cost. Today, Adobe has released Photoshop CC for all Design/Print professionals. You can work in any edition and get the same advanced Photoshop features. The enhancements inside the program include several new features to help you to create more than just beautiful images.